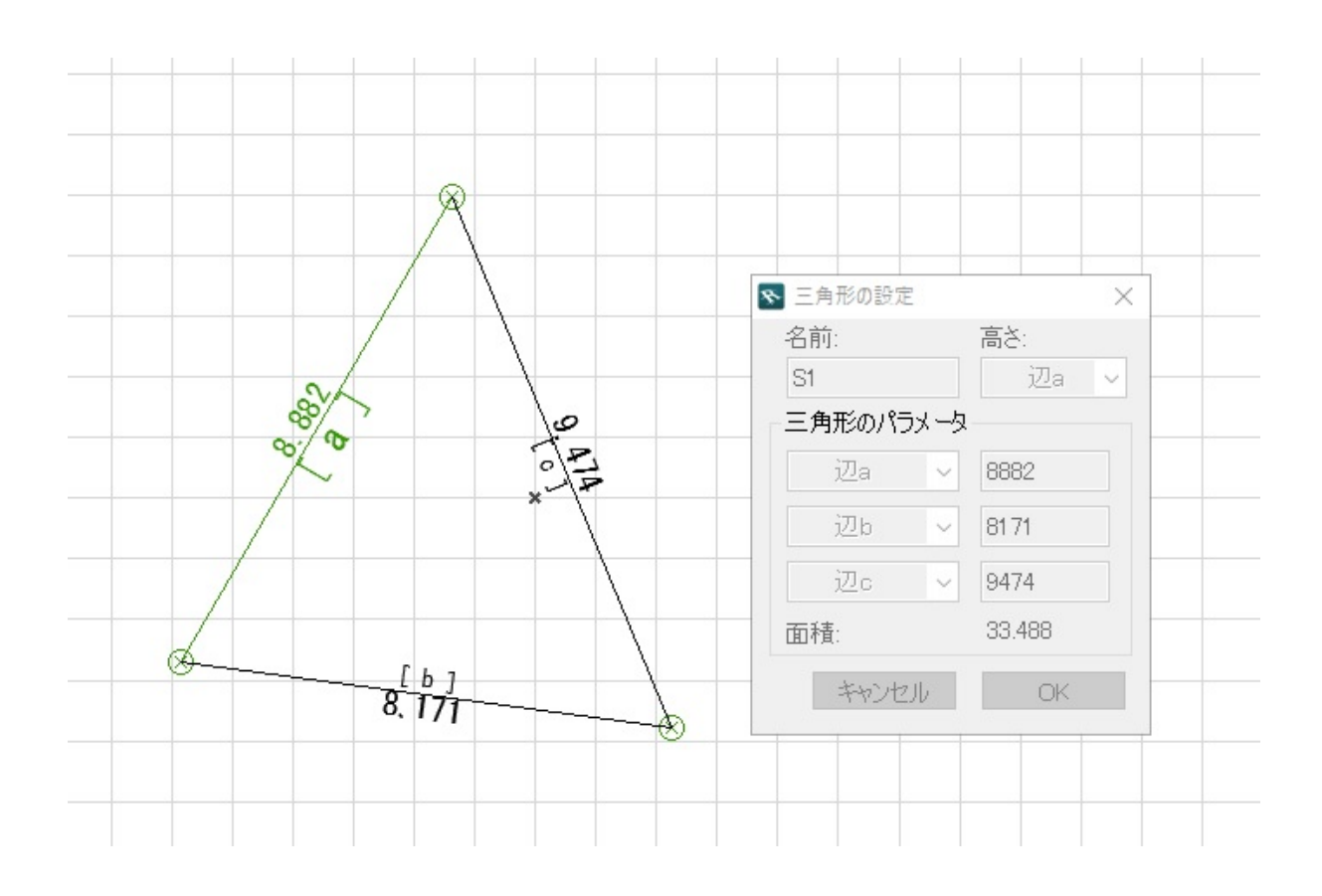

 $\times$ 

 $\mathsf{x}$ 

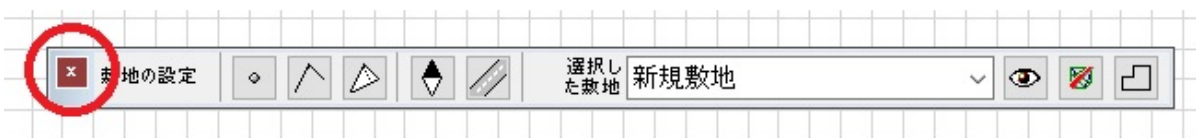

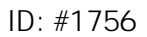

 $: 2017 - 02 - 0715 = 53$ 

製作者: ヘルプデスク